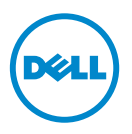

## Richtlinien zur Installation von Speichermodulen

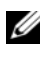

ANMERKUNG: Die Informationen in diesem Dokument ersetzen die Informationen im Hardware Owner's Manual (Hardware-Benutzerhandbuch).

Um eine optimale Leistung des Systems zu gewährleisten, beachten Sie bei der Konfiguration des Systemspeichers die folgenden allgemeinen Richtlinien.

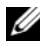

ANMERKUNG: Bei Speicherkonfigurationen, die diesen Richtlinien nicht entsprechen, startet das System unter Umständen nicht und es erfolgt keine Bildschirmausgabe.

- Alle belegten Speicher-Riser müssen identisch konfiguriert sein.
- Die Speicherkonfiguration muss für jeden Prozessor identisch sein, um eine optimale Leistung zu erzielen.
- Speichermodule verschiedener Größe können gemischt eingesetzt werden (zum Beispiel 2 GB und 4 GB). Alle belegten Kanäle müssen nicht identisch konfiguriert sein. Die gemischten Speicherkonfigurationen müssen von der Größe N+/-1 sein.
- Die Speichertaktrate hängt von der Prozessortaktrate ab.
- Wenn Vierfach-Speichermodule mit Einzel- oder Zweifach-Modulen gemischt eingesetzt werden, müssen die Vierfach-Module in den Sockeln mit den weißen Auswurfhebeln installiert werden.
- Wenn Speichermodule mit verschiedenen Taktraten installiert werden, erfolgt der Betrieb mit der Taktrate des langsamsten Speichermoduls. Die Speichertaktraten hängen auch von der Prozessortaktrate ab.

**© 2013 Dell Inc.** 

\_\_\_\_\_\_\_\_\_\_\_\_\_\_\_\_\_\_\_\_

In diesem Text verwendete Marken: Dell™ und das DELL Logo sind eingetragene Marken von Dell Inc. AMD® ist eine eingetragene Marke und AMD Opteron™ ist eine eingetragene Marke von Advanced Micro Devices.